# **Javascript**

### **Qu'est-ce que le Javascript?**

Le Javascript est un langage de script incorporé dans un document HTML. Historiquement il s'agit même du premier langage de script pour le Web. Ce langage est un langage de programmation qui permet d'apporter des améliorations au langage HTML en permettant d'exécuter des commandes du côté client, c'est-à-dire au niveau du navigateur et non du serveur web.

Ainsi le langage Javascript est fortement dépendant du navigateur appelant la page web dans laquelle le script est incorporé, mais en contrepartie il ne nécessite pas de compilateur, contrairement au langage Java, avec lequel il a longtemps été confondu.

Javascript a été mis au point par Netscape en 1995. A l'origine, il se nommait LiveScript et était destiné à fournir un langage de script simple au navigateur Netscape Navigator 2. Il a à l'époque longtemps été critiqué pour son manque de sécurité, son développement peu poussé et l'absence de messages d'erreur explicites rendant dure son utilisation. Le 4 décembre 1995, suite à une association avec le constructeur Sun, Netscape rebaptise son langage Javascript (un clin d'oeil au langage Java développé par Sun). A la même époque, Microsoft mit au point le langage Jscript, un langage de script très similaire. Ainsi, pour éviter des dérives de part et d'autre, un standard a été défini pour normaliser les langages de script, il s'agit de l'ECMA 262, créé par l'organisation du même nom (ECMA, European Computer Manufactures Association).

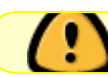

Ne doit pas être confondu avec Java (langage).

[Apprendre Javascript](https://developer.mozilla.org/fr/docs/Learn/JavaScript)

[JavaScript Info](https://fr.javascript.info/)

[javascript mode strict](https://fr.javascript.info/strict-mode)

[Javascript Tutos Video](https://grafikart.fr/tutoriels/javascript)

[Apprenez-a-programmer-avec-javascript](https://openclassrooms.com/fr/courses/7696886-apprenez-a-programmer-avec-javascript)

[Javascript Doc](https://web.maths.unsw.edu.au/~lafaye/CCM/javascript/jsintro.htm)

# **JSON**

**JSON (JavaScript Object Notation – Notation Objet issue de JavaScript)** est un format léger d'échange de données. Il est facile à lire ou à écrire pour des humains. Il est aisément analysable ou générable par des machines. Il est basé sur un sous-ensemble du langage de programmation JavaScript (JavaScript Programming Language, Standard ECMA-262 3rd Edition - December 1999). JSON est un format texte complètement indépendant de tout langage, mais les conventions qu'il utilise seront familières à tout programmeur habitué aux langages descendant du C, comme par

exemple : C lui-même, C++, C#, Java, JavaScript, Perl, Python et bien d'autres. Ces propriétés font de JSON un langage d'échange de données idéal.

JSON se base sur deux structures:

- Une collection de couples nom/valeur. Divers langages la réifient par un objet, un enregistrement, une structure, un dictionnaire, une table de hachage, une liste typée ou un tableau associatif.
- Une liste de valeurs ordonnées. La plupart des langages la réifient par un tableau, un vecteur, une liste ou une suite.

Ces structures de données sont universelles. Pratiquement tous les langages de programmation modernes les proposent sous une forme ou une autre. Il est raisonnable qu'un format de données interchangeable avec des langages de programmation se base aussi sur ces structures.

En JSON, elles prennent les formes suivantes:

Un objet, qui est un ensemble de couples nom/valeur non ordonnés. Un objet commence par {accolade gauche et se termine par }accolade droite. Chaque nom est suivi de :deux-points et les couples nom/valeur sont séparés par ,virgule.

### **Exemple de texte au format JSON :**

#### [exemple.js](https://chanterie37.fr/fablab37110/doku.php?do=export_code&id=start:raspberry:javascript&codeblock=0)

```
{
     "menu": {
         "id": "file",
         "value": "File",
         "popup": {
             "menuitem": [
                 { "value": "New", "onclick": "CreateNewDoc()" },
                 { "value": "Open", "onclick": "OpenDoc()" },
                 { "value": "Close", "onclick": "CloseDoc()" }
 ]
         }
     }
}
```
## **Node red Utilise Javascript**

### [Nodered et raspberry](https://chanterie37.fr/fablab37110/doku.php?id=start:rasberry:nodered)

From: <https://chanterie37.fr/fablab37110/>- **Castel'Lab le Fablab MJC de Château-Renault**

Permanent link: **<https://chanterie37.fr/fablab37110/doku.php?id=start:raspberry:javascript>**

Last update: **2023/12/09 13:27**

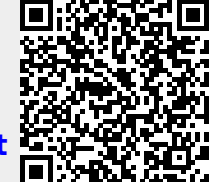